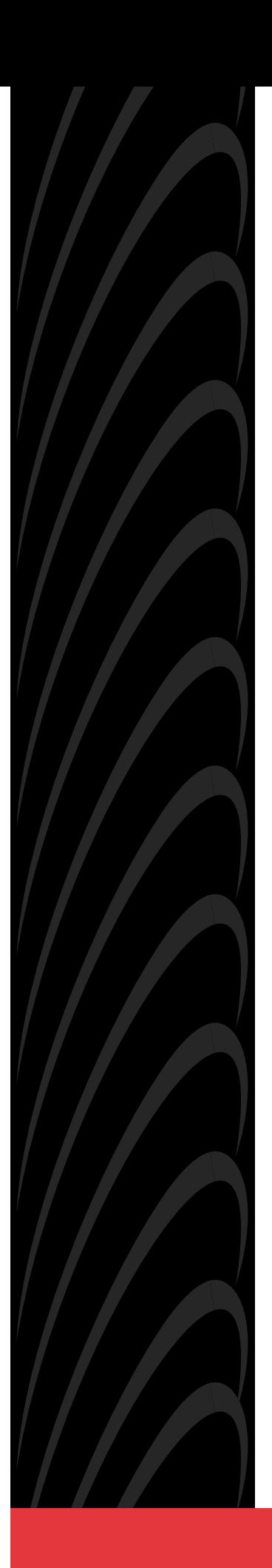

# **AREA CODE CHANGE**

**Please note that the area code for Paradyne Corporation in Largo, Florida has changed from 813 to 727.**

**For any Paradyne telephone number that appears in this manual with an 813 area code, dial 727 instead.**

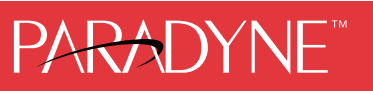

## **PARADYNE**

### IMPORTANT DOCUMENT **–** PLEASE READ!

#### **Paradyne Network Management Software License Key Request Form**

Thank you for using one of Paradyne's Network Management Software applications. **The application requires the installation of a valid software license key for operation.** Paradyne will provide you a licensekey upon receipt of this form. Please enter the information requested below and FAX (or mail) the completed form to us. We will FAX back a licensekey to you within 24 hours during normal business days.

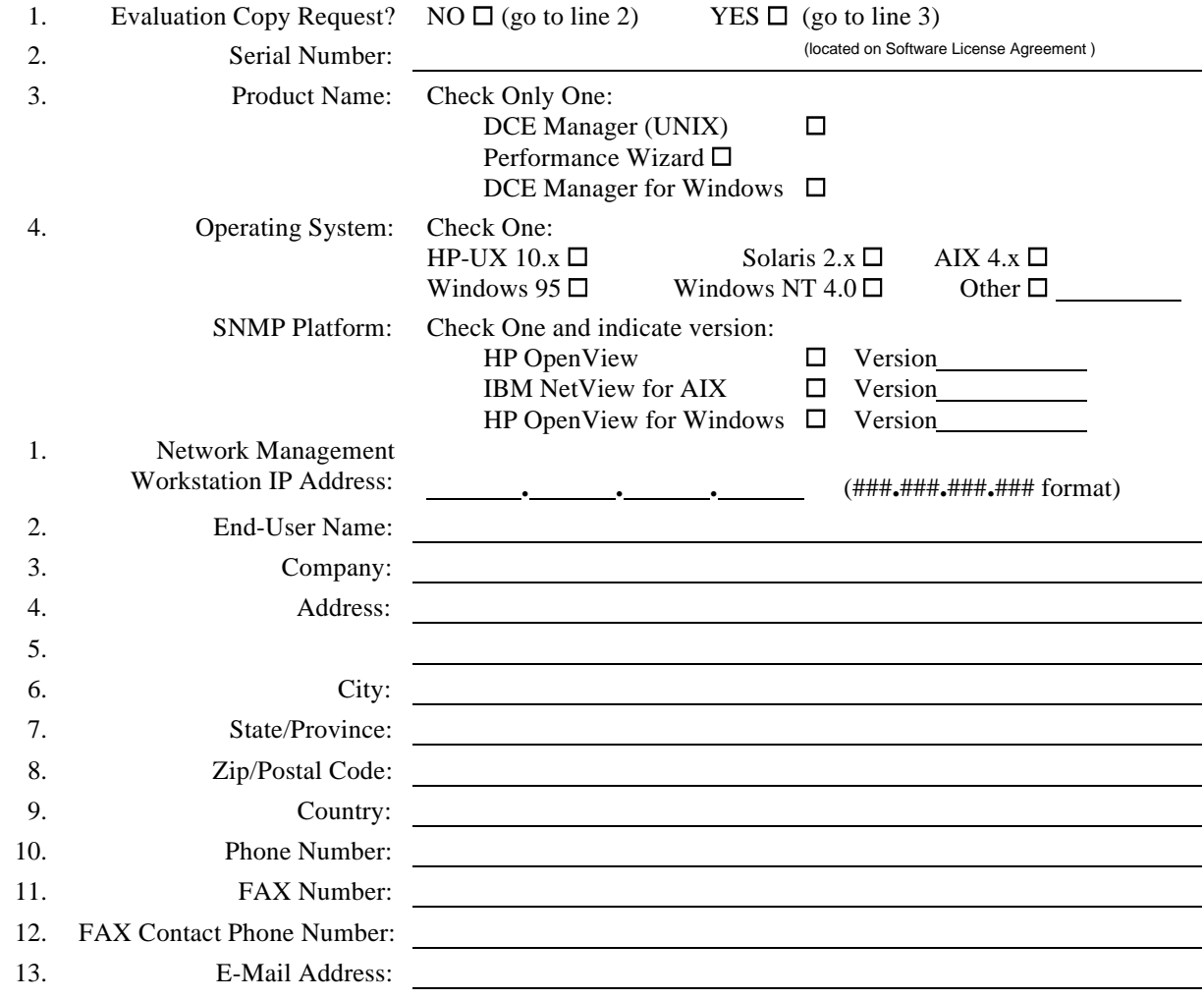

Preferred Method: FAX this questionnaire (no cover sheet required) to:

#### **PARADYNE Corporation Order Management Center, Attention: NMS Software Registration 800-232-7731 (or 813-530-2721) If FAX problems are encountered, please call 800 - 805 - 9493 x8294 (or 813-530-8294)**

**or**

Optional Method: Mail this questionnaire to the attention of:

**PARADYNE Corporation Order Management Center, Attention: NMS Software Registration M/S LH-108A P.O. Box 2826 Largo, FL 33779-2826**

#### **Paradyne Network Management Questionnaire**

We would greatly appreciate it if you would answer the following additional questions. Your input will help us better support you and design future networkmanagment products that better meet your corporation's management needs. Thank you.

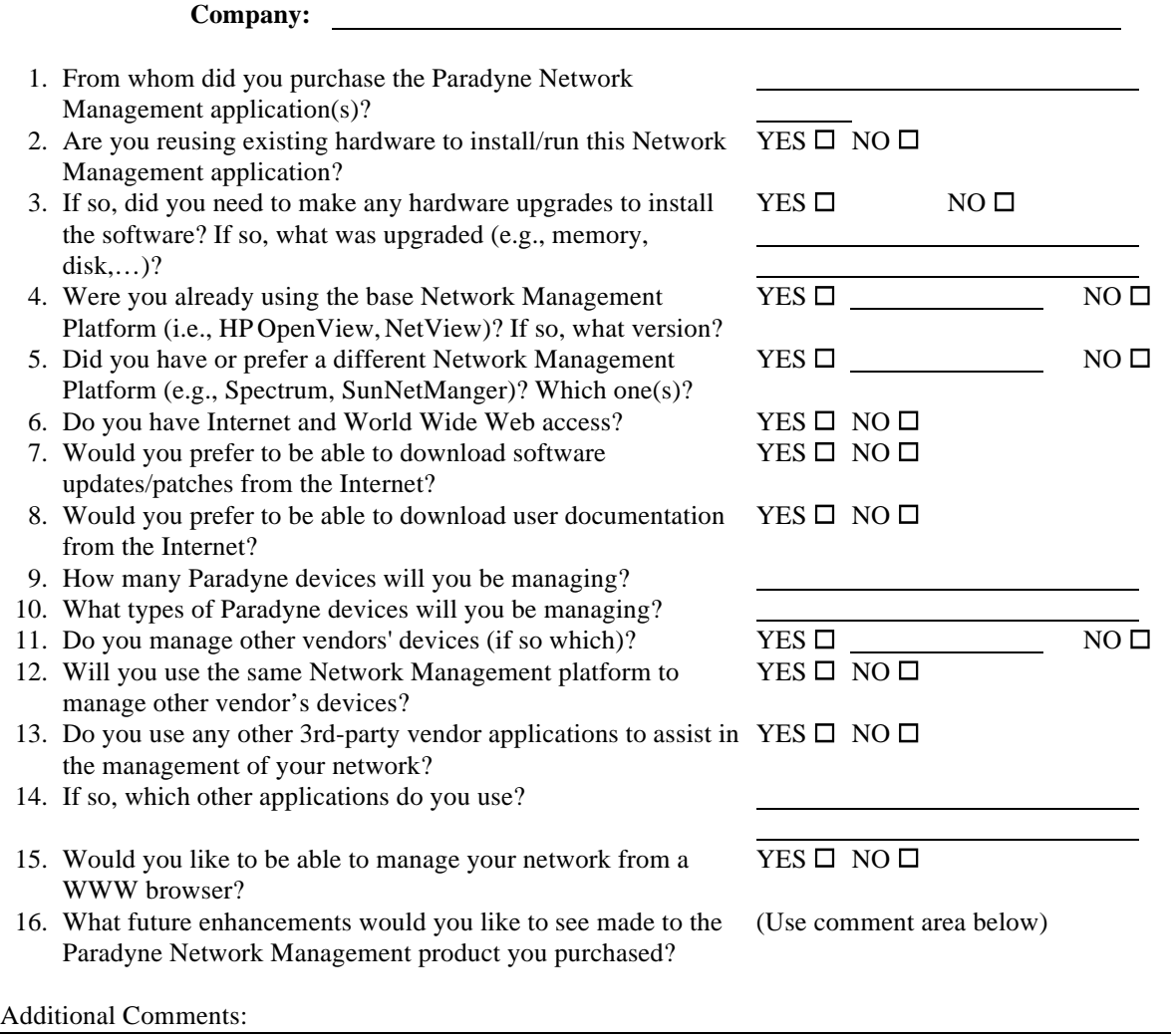

Preferred Method: FAX this questionnaire (no cover sheet required) to:

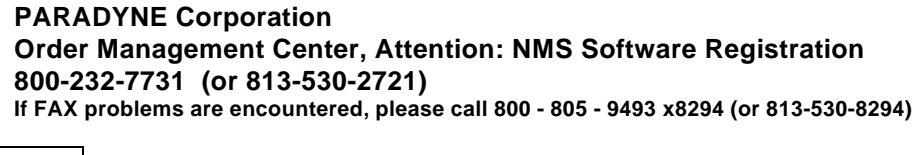

**or**  $\sim 10$ 

Optional Method: Mail this questionnaire to the attention of:

**PARADYNE Corporation Order Management Center, Attention: NMS Software Registration M/S LH-108A P.O. Box 2826 Largo, FL 33779-2826**